# **Funk + Draht**

Objekttyp: **Group**

Zeitschrift: **Pionier : Zeitschrift für die Übermittlungstruppen**

Band (Jahr): **27 (1954)**

Heft 3

PDF erstellt am: **12.07.2024**

## **Nutzungsbedingungen**

Die ETH-Bibliothek ist Anbieterin der digitalisierten Zeitschriften. Sie besitzt keine Urheberrechte an den Inhalten der Zeitschriften. Die Rechte liegen in der Regel bei den Herausgebern. Die auf der Plattform e-periodica veröffentlichten Dokumente stehen für nicht-kommerzielle Zwecke in Lehre und Forschung sowie für die private Nutzung frei zur Verfügung. Einzelne Dateien oder Ausdrucke aus diesem Angebot können zusammen mit diesen Nutzungsbedingungen und den korrekten Herkunftsbezeichnungen weitergegeben werden.

Das Veröffentlichen von Bildern in Print- und Online-Publikationen ist nur mit vorheriger Genehmigung der Rechteinhaber erlaubt. Die systematische Speicherung von Teilen des elektronischen Angebots auf anderen Servern bedarf ebenfalls des schriftlichen Einverständnisses der Rechteinhaber.

## **Haftungsausschluss**

Alle Angaben erfolgen ohne Gewähr für Vollständigkeit oder Richtigkeit. Es wird keine Haftung übernommen für Schäden durch die Verwendung von Informationen aus diesem Online-Angebot oder durch das Fehlen von Informationen. Dies gilt auch für Inhalte Dritter, die über dieses Angebot zugänglich sind.

Ein Dienst der ETH-Bibliothek ETH Zürich, Rämistrasse 101, 8092 Zürich, Schweiz, www.library.ethz.ch

# **http://www.e-periodica.ch**

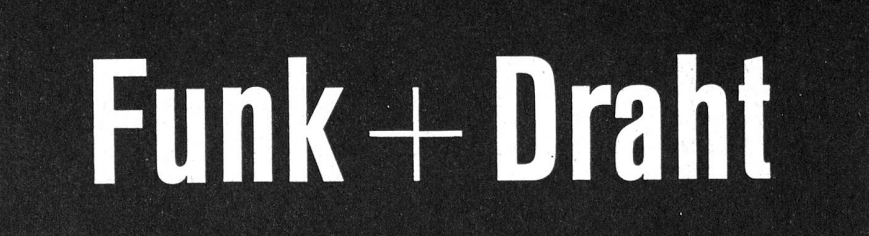

Nr. 17 März 1954

Beilage zum «Pionier» zur fachtechnischen Ausbildung der Übermittlungstruppen

Nachdruck verboten

## Kurs über Elektrotechnik

(Fortsetzung)

#### 7. Allgemeines aus der Mechanik und Anwendung auf die Elektrizität

Jede Wirkung, die eine Deformation eines Körpers oder eine Änderung seiner Ruhelage oder Bewegung bewirkt, wird Kraft genannt.

Eine Kraft wird durch einen Vektor dargestellt. (Gerade Linie, deren Länge der darzustellenden Kraft proportionell ist und deren Richtung derjenigen, in der die Kraft wirkt, entspricht Fig. 119a, b, c.)

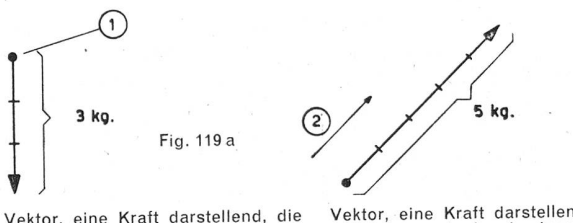

Vektor, eine Kraft darstellend, die in vertikaler Richtung von oben nach unten wirkt. Fig. 119a, b, c <sup>1</sup> Angriffspunkt 2 Richtung

 $\circ$ 

 $\circ$ 

Vektor, eine Kraft darstellend, die<br>von unten nach oben in einem Win-<br>kel von 45° wirkt.

Regel 1: Zwei Kräfte mit gleichem Angriffspunkt und gleicher Richtung summieren sich.

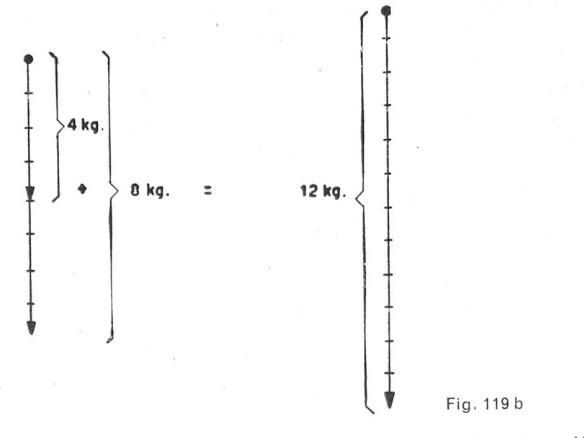

Helfen zwei gleichstarke Manner einander einen Karren in gleicher Richtung zu stossen, so summieren sich die Kräfte beider.

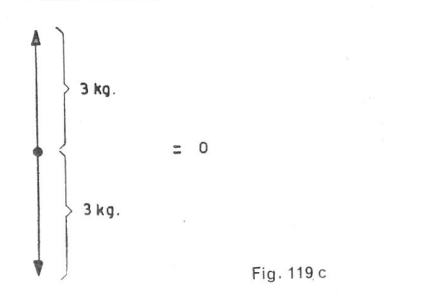

### Regel 2: Zwei Kräfte mit gleichem Angriffspunkt aber entgegengesetzter Richtung heben sich auf  $(Fiq. 119c)$ .

Stellen wir wiederum zwei gleichstarke Mannschaften an zwei Seilenden und lassen sie in entgegengesetzter Richtung ziehen (Seilziehen), wird es keiner gelingen, die andere vom Fleck zu bewegen. Das Seil bliebe an Ort und Stelle, wie wenn niemand daran zöge...

(Selbstverständlich ist es wünschenswert, dass unser Seil stark genug ist und nicht zerreisst, ansonst wir ein schönes Bild mit den Fussen in der Luft hatten.)

Nehmen wir nun an, zwei Kräfte wirken in vollständig verschiedenen Richtungen aber vom gleichen Angriffspunkt aus. Die Resultierende wird mit Hilfe des sogenannten Kräfteparallelogrammes graphisch berechnet. Dabei wird wie folgt vorgegangen:

- 1. Von der Spitze der zweiten Kraft ausgehend wird eine Parallele zur ersten gezogen.
- Dann zieht man von der Spitze der ersten Kraft ausgehend eine Parallele zur zweiten.
- 3. Vom Nullpunkt aus wird eine Verbindungslinie zum Schnittpunkt der beiden Parallelen gezogen.
- <sup>4</sup> Dieser Vektor <sup>3</sup> entspricht in Richtung und Starke der resultierenden Kraft aus den beiden unter <sup>1</sup> und <sup>2</sup> wähnten (siehe Fig. 120).

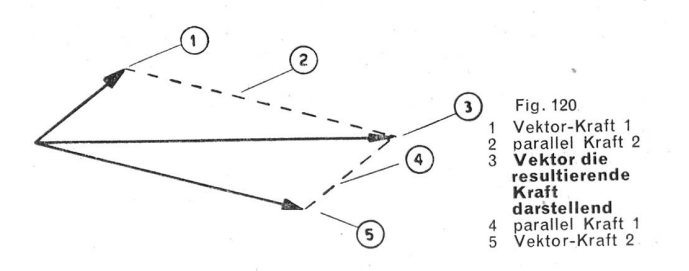

Wirken mehrere Kräfte vom gleichen Angriffspunkt aus in verschiedene Richtungen, wird die Resultierende durch das gleiche Verfahren graphisch berechnet, indem man aus den Teilresultierenden die Resultierende konstruiert.

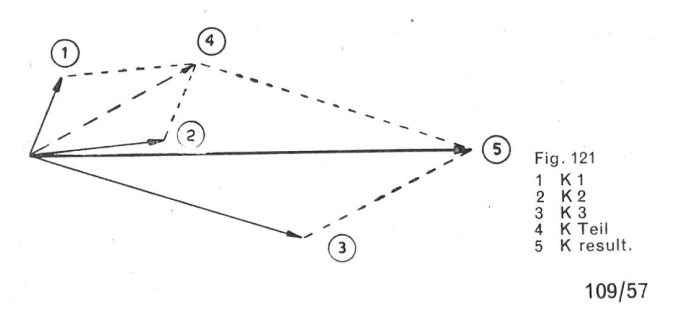

Spezialfall. Schliessen die beiden Kräfte einen Winkel von 90° ein, wird aus dem Kräfteparallelogramm ein Rechteck. Die Resultierende, d. h. die Diagonale entspricht der Hypothenuse des rechtwinkligen Dreiecks im Parallelogramm (siehe Fig. 122).

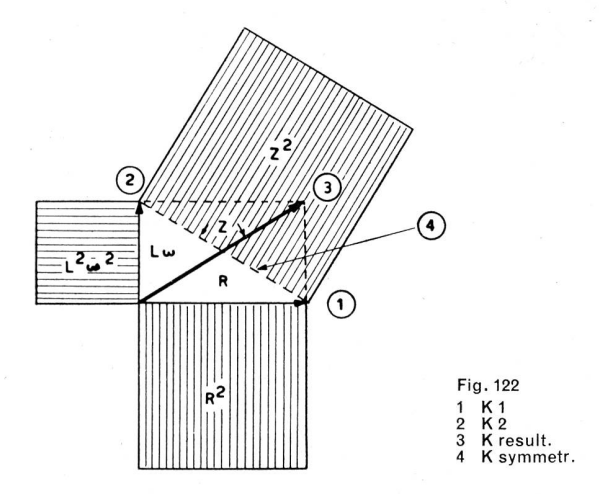

Bemerkung I: Nennen wir im obigen Fall den Vektor K<sub>2</sub>, Scheinwiderstand einer Spule oder Lo, und den Vektor  $K_{1}$ , reinen ohmischen Widerstand der Spule, haben wir als Resultierende die Impedanz Z.

Bemerkung II: Die Fig. 122 zeigt auch, wie durch einfache Anwendung des Pythagorassatzes die Impedanz eines Stromkreises berechnet werden kann. Wir finden hier also die Erklärung der im vorangehenden Kapitel führten Formeln.

Daraus:  $Z^2 = (L\omega)^2 + R^2$ 

$$
Z = \sqrt{(L\omega)^2 + R^2}
$$

Bemerkung III: Man kann das Problem auch so stellen, dass man eine Kraft annimmt, die in entgegengesetzter Richtung zu Lo wirkt. Es genügt in diesem Fall, Lo um diese Kraft zu verkürzen und die bekannten Formeln graphisch oder rechnerisch anzuwenden (siehe Fig. 123).

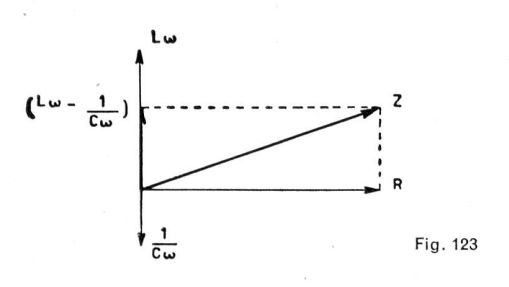

Oder, bei Anwendung des Pythagorassatzes:

 $Z^2 = \left(L\omega - \frac{1}{C\omega}\right)^2 + R^2$ 

somit:

$$
Z = \sqrt{\left(L\omega - \frac{1}{C\omega}\right)^2 + R^2}
$$

Bemerkung IV: Die Kräftesymbole oder Ausdrücke. die eine vektorielle Darstellung oder Berechnung verlangen, sind im Text durch einen daruberliegenden horizontalen Pfeil gekennzeichnet. \_

 $L\omega + R$ 

8. Die Wirkung der Einführung von Spulen oder Kon densatoren in Wechselstromkreise

Wir haben im Kapitel 6 gesehen, dass die Phasenverschiebung, wie auch die Phase selber, durch einen Winkel ausgedrückt wird.

Die Phasenverschiebung wird «positiv» genannt, wenn der Strom hinter der Spannung zurückbleibt. Dies ist der Fall in induktiven Stromkreisen, d. h. wenn eine oder mehrere Spulen eingeschaltet sind.

Die Phasenverschiebung wird «negativ» genannt, wenn der Strom der Spannung vorauseilt. Dies ist der Fall in kapazitiven Stromkreisen, d. h. wenn ein oder mehrere Kondensatoren dazwischen geschaltet sind.

Zu beachten ist, dass die tatsächlich wirkende Leistung (Nw) in Stromkreisen, die von einem einfachen Wechselstrom durchflossen sind, dem Produkt aus Spannung mal Strom mal dem Cosinus des Phasenverschiebungs-Winkels entspricht, d. h.

#### $N_w = U_w \cdot I_w \cdot \cos\varphi$

Diese letztere ist kleiner als die sogenannte Scheinleistung  $(N<sub>s</sub>)$ 

$$
N_s\!=\!U_w\cdot I_w
$$

Es zeigt sich, dass der Unterschied zwischen der leistung und der Wirkleistung, die sogenannte wattlose Komponente des Stromes, nur Verluste durch den Joule-Effekt bewirkt (Erwärmung). Im allgemeinen muss er nicht berücksichtigt werden, es sei denn wegen der Ausbreitung dieser Warme, die meistens unerwünscht ist.

Weiterhin zeigt sich, dass der Tangens des Phasenverschiebungswinkels (Phasenwinkel) mittels folgender Formel berechnet werden kann.

$$
tg\phi = \frac{L\omega - \overline{C\omega}}{R} d. h. \frac{Reaktanz}{Widerstand}
$$

Die trigonometrischen Tabellen geben den entsprechenden Winkel an, ebenso den Cosinuswert dieses Winkels, ein Wert, der in allen Wechselstromberechnungen auftritt.

Eine andere Möglichkeit, den Wert eines Phasenwinkels zu bestimmen, ist die vektorielle Darstellung obiger Formel, bezogen auf Spannungswerte (Fig. 124).

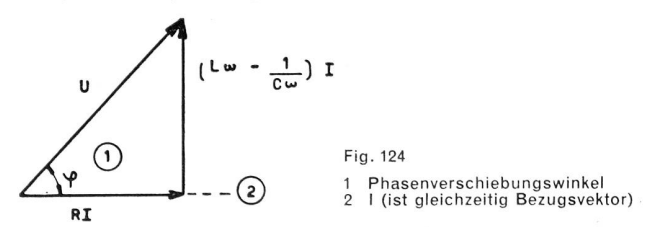

9. Vergleich des Ohmschen Gesetzes und der Leistungsberechnung für Gleich- und Wechselstrom a) Gleichstrom

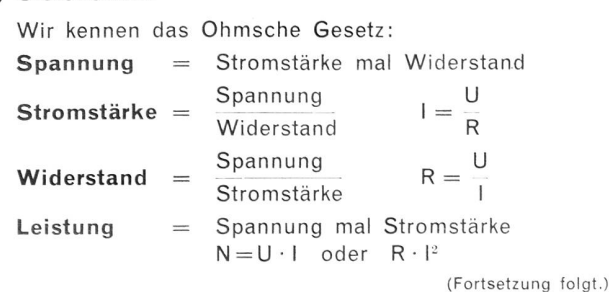

58/110